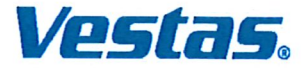

### **Vestas Shared Service A/S**

CVR-nr. 31 62 36 85 CVR no. 31 62 36 85 Hedeager 42, 8200 Aarhus N

### **Årsrapport for 2019 Annual report for 2019**

(12. regnskabsår)<br>(12th Financial year)

Arsrapporten er fremlagt og godkendt på selskabets ordinære generalforsamling den 28. maj 2020<br>Adopted at the annual general meeting on 28 May 2020

dirigent<br>chairman

Anita Røndbjerg

### Indholdsfortegnelse<br>Contents

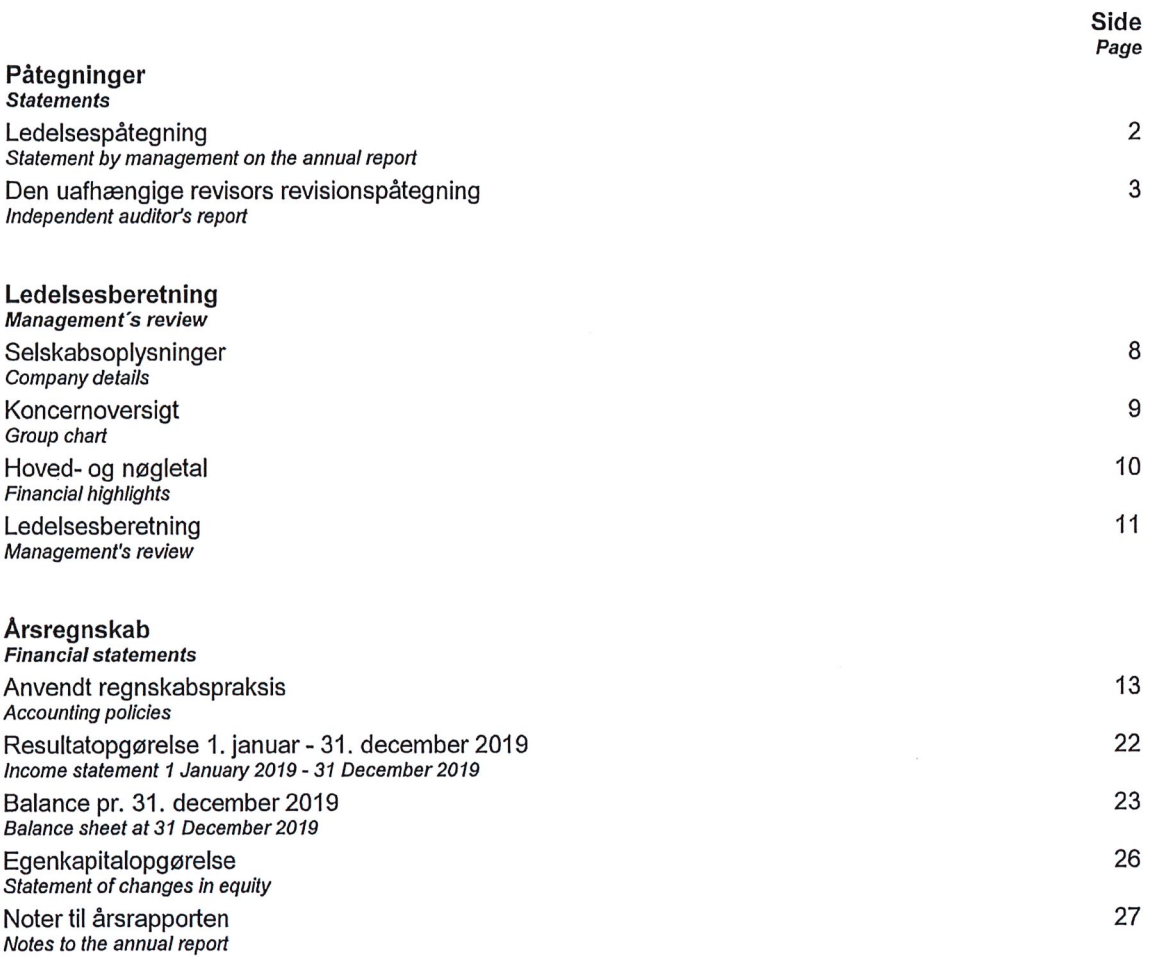

Disclaimer<br>The English part of this parallel document in Danish and English is an unofficial translation of the original Danish<br>text. In the event of disputes or misunderstandings arising from the interpretation of the tra

 $\ddot{\phantom{a}}$ 

#### Ledelsespåtegning Statement by management on the annual report

Bestyrelsen og direktionen har dags dato behandlet og godkendt årsrapporten for regnskabsåret 1. januar - 31. december 2019 for Vestas Shared Service A/S.

Årsrapporten aflægges i overensstemmelse med årsregnskabsloven.

Det er vores opfattelse, at årsregnskabet giver et retvisende billede af selskabets aktiver, passiver og finansielle stilling pr. 31. december 2019 og resultatet af selskabets aktiviteter for regnskabsåret 1. januar - 31. december 2019.

Ledelsesberetningen indeholder efter vores opfattelse en retvisende redegørelse for de forhold, beretningen omhandler.

Årsrapporten indstilles til generalforsamlingens godkendelse.

The supervisory and executive boards have today discussed and approved the annual report of Vestas Shared Service A/S for the financial year 1 January - 31 December 2019.

The annual report is prepared in accordance with the Danish Financial Statements Act.

In our opinion, the financial statements give a true and fair view of the company's financial position at 31 December 2019 and of the results of the company's operations for the financial year 1 January - 31 December 2019.

In our opinion, management's review includes a fair review of the matters dealt with in the management's review.

Management recommends that the annual report should be approved by the company in general meeting.

Aarhus, den 28. maj 2020 Aarhus, 28 May 2020

**Direktion Executive board** 

DocuSianed by ce Martinez de azagra Juar

**Bestyrelse Supervisory board** 

ocuSigned by: E<del>Adrielsc</del>he… formand chairman **DocuSianed by:** 

turstin tenapp Kerstin<sup>9</sup>VTEIP@1E6POnapp **DocuSigned by:** en Møller 454

**DocuSigned by** Juan aratuce Martinez de azagr Juan Araluce Martinez de Azagra

 $\overline{2}$ 

#### Til kapitalejeren i Vestas Shared Service A/S

#### Konklusion

Vi har revideret årsregnskabet for Vestas Shared Service A/S for regnskabsåret 1. januar - 31. december 2019, der omfatter anvendt regnskabspraksis, resultatopgørelse, balance, egenkapitalopgørelse og noter. Årsregnskabet udarbejdes efter årsregnskabsloven.

Det er vores opfattelse, at årsregnskabet giver et retvisende billede af selskabets aktiver, passiver og finansielle stilling pr. 31. december 2019 samt resultatet af selskabets aktiviteter for  $\mathsf{af}$ regnskabsåret 1. januar - 31. december 2019 i overensstemmelse med årsregnskabsloven.

#### **Grundlag for konklusion**

Vi har udført vores revision i overensstemmelse med internationale standarder om revision og de vderligere krav, der er gældende i Danmark. Vores ansvar ifølge disse standarder og krav er nærmere beskrevet i revisionspåtegningens afsnit "Revisors ansvar for revisionen af årsregnskabet". Vi er uafhængige af selskabet i overensstemmelse med internationale etiske regler for revisorer (IESBA's Etiske regler) og de yderligere krav, der er gældende i Danmark, ligesom vi har opfyldt vores øvrige etiske forpligtelser i henhold til disse regler og krav. Det er vores opfattelse, at det opnåede revisionsbevis er tilstrækkeligt og egnet som grundlag for vores konklusion.

#### To the shareholder of Vestas Shared Service  $A/S$

#### Opinion

We have audited the financial statements of Vestas Shared Service A/S for the financial year 1 January - 31 December 2019, which comprise a summary of significant accounting policies, income statement, balance sheet, statement of changes in equity and notes. The financial statements are prepared under the Danish Financial Statements Act.

In our opinion, the financial statements give a true and fair view of the company's financial position at 31 December 2019 and of the results of the company's operations for the financial year 1 January - 31 December 2019 in accordance with the Danish Financial Statements Act.

#### **Basis for Opinion**

We conducted our audit in accordance with International Standards on Auditing (ISAs) and the additional requirements applicable in Denmark. Our responsibilities under those standards and requirements are further described in the "Auditor's responsibilities for the audit of the financial statements" section of our report. We are independent of the company in accordance with the International Ethics Standards Board for Accountants' Code of Ethics for Professional Accountants (IESBA Code) and the additional requirements applicable in Denmark, and we have fulfilled our other ethical responsibilities in accordance with these requirements. We believe that the audit evidence we have obtained is sufficient and appropriate to provide a basis for our opinion.

#### Ledelsens ansvar for årsregnskabet

Ledelsen har ansvaret for udarbejdelsen af et årsregnskab, der giver et retvisende billede i overensstemmelse med årsregnskabsloven. Ledelsen har endvidere ansvaret for den interne kontrol, som ledelsen anser for nødvendig for at udarbejde et årsregnskab uden væsentlig fejlinformation, uanset om denne skyldes besvigelser eller fejl.

Ved udarbejdelsen af årsregnskabet er ledelsen ansvarlig for at vurdere selskabets evne til at fortsætte driften, at oplyse om forhold vedrørende fortsat drift, hvor dette er relevant, samt at udarbejde årsregnskabet på grundlag af regnskabsprincippet om fortsat drift, medmindre ledelsen enten har til hensigt at likvidere selskabet, indstille driften eller ikke har andet realistisk alternativ end at gøre dette.

#### Revisors ansvar for revisionen af årsregnskabet

Vores mål er at opnå høj grad af sikkerhed for, om årsregnskabet som helhed er uden væsentlig fejlinformation, uanset om denne skyldes besvigelser eller fejl, og at afgive en revisionspåtegning med en konklusion. Høj grad af sikkerhed er et højt niveau af sikkerhed, men er ikke en garanti for, at en revision, der udføres i overensstemmelse med internationale standarder om revision og de yderligere krav, der er gældende i Danmark, altid vil afdække væsentlig feilinformation, når sådan findes. Fejlinformationer kan opstå som følge af besvigelser eller fejl og kan betragtes som væsentlige, hvis det med rimelighed kan forventes, at de enkeltvis eller samlet har indflydelse på de økonomiske beslutninger, som regnskabsbrugerne træffer på grundlag af årsregnskabet.

#### Management's responsibilities for the financial statements

Management is responsible for the preparation of financial statements, that give a true and fair view accordance with the Danish Financial in Statements Act and for such internal control as management determines is necessary to enable the preparation of the financial statements that are free from material misstatement, whether due to fraud or error.

In preparing the financial statements, management is responsible for assessing the company's ability to continue as a going concern, disclosing, as applicable, matters related to going concern and using the going concern basis of accounting in financial statements unless the preparing management either intends to liquidate the company or to cease operations, or has no realistic alternative but to do so.

#### Auditor's responsibilities for the audit of the financial statements

Our objectives are to obtain reasonable assurance about whether the financial statements as a whole are free from material misstatement, whether due to fraud or error, and to issue an auditor's report that includes our opinion. Reasonable assurance is a high level of assurance, but is not a guarantee that an audit conducted in accordance with ISAs and the additional requirements applicable in will always detect  $\mathsf{a}$ material Denmark misstatement when it exists. Misstatements can arise from fraud or error and are considered material if, individually or in the aggregate, they could reasonably be expected to influence the economic decisions of users taken on the basis of these financial statements.

Som led i en revision, der udføres i overensstemmelse med internationale standarder om revision og de yderligere krav, der er gældende i Danmark, foretager vi faglige vurderinger og opretholder professionel skepsis under revisionen. Herudover:

- · Identificerer og vurderer vi risikoen for væsentlig feilinformation i årsregnskabet, uanset om denne skyldes besvigelser eller fejl, udformer og udfører revisionshandlinger som reaktion på disse risici samt opnår revisionsbevis, der er tilstrækkeligt og egnet til at danne grundlag for vores konklusion. Risikoen for ikke at opdage væsentlig fejlinformation forårsaget af besvigelser er højere end ved væsentlig fejlinformation forårsaget af feil, idet besvigelser kan omfatte sammensværgelser, dokumentfalsk, bevidste udeladelser, vildledning eller tilsidesættelse af intern kontrol.
- · Opnår vi forståelse af den interne kontrol med relevans for revisionen for at kunne udforme revisionshandlinger, der er passende efter omstændighederne, men ikke for at kunne udtrykke en konklusion om effektiviteten af selskabets interne kontrol.
- Tager vi stilling til, om den regnskabspraksis, som er anvendt af ledelsen, er passende, samt om de regnskabsmæssige skøn og tilknyttede oplysninger, som ledelsen har udarbejdet, er rimelige.

As part of an audit conducted in accordance with ISAs and the additional requirements applicable in Denmark, we exercise professional judgment and maintain professional skepticism throughout the audit. We also:

- Identify and assess the risks of material misstatement of the financial statements. whether due to fraud or error, design and perform audit procedures responsive to those risks, and obtain audit evidence that is sufficient and appropriate to provide a basis for our opinion. The risk of not detecting a material misstatement resulting from fraud is higher than for one resulting from error as fraud may involve omissions, forgery, intentional collusion, misrepresentations, or the override of internal control.
- Obtain an understanding of internal control relevant to the audit in order to design audit procedures that are appropriate in the circumstances, but not for the purpose of expressing an opinion on the effectiveness of the company's internal control.
- Evaluate the appropriateness of accounting policies used and the reasonableness of accounting estimates and related disclosures made by management.

- · Konkluderer vi, om ledelsens udarbejdelse af årsregnskabet på grundlag af regnskabsprincippet om fortsat drift er passende, samt om der på grundlag af det opnåede revisionsbevis er væsentlig usikkerhed forbundet med begivenheder eller forhold, der kan skabe betydelig tvivl om selskabets evne til at fortsætte driften. Hvis vi konkluderer, at der er en væsentlig usikkerhed, skal vi i vores revisionspåtegning gøre opmærksom på oplysninger herom i årsregnskabet eller, hvis sådanne oplysninger ikke er tilstrækkelige, modificere vores konklusion. Vores konklusioner er baseret på det revisionsbevis, der er opnået frem til datoen for vores revisionspåtegning. Fremtidige begivenheder eller forhold kan dog medføre, at selskabet ikke længere kan fortsætte driften.
- Tager vi stilling til den samlede præsentation, struktur og indhold af årsregnskabet, herunder noteoplysningerne, samt om årsregnskabet afspeiler de underliggende transaktioner og begivenheder på en sådan måde, at der gives et retvisende billede heraf.

Vi kommunikerer med den øverste ledelse om blandt andet det planlagte omfang og den tidsmæssige placering af revisionen samt betydelige revisionsmæssige observationer, herunder eventuelle betydelige mangler i intern kontrol, som vi identificerer under revisionen.

#### Udtalelse om ledelsesberetningen

Ledelsen er ansvarlig for ledelsesberetningen.

Vores konklusion om årsregnskabet omfatter ikke ledelsesberetningen, og vi udtrykker ingen form for konklusion med sikkerhed om ledelsesberetningen.

- Conclude on the appropriateness of management's use of the going concern basis of accounting in preparing the financial statements and, based on the audit evidence obtained, whether a material uncertainty exists related to events or conditions that may cast significant doubt on the company's ability to continue as a going concern. If we conclude that a material uncertainty exists, we are required to draw attention in our auditor's report to the related disclosures in the financial statements or. if such disclosures are inadequate, to modify our opinion. Our conclusions are based on the audit evidence obtained up to the date of our auditor's report. However, future events or conditions may cause the company to cease to continue as a going concern.
- Evaluate the overall presentation, structure and contents of the financial statements, including the disclosures, and whether the financial statements represent the underlying transactions and events in a manner that gives a true and fair view.

We communicate with those charged with governance regarding, among other matters, the planned scope and timing of the audit and significant audit findings, including any significant deficiencies in internal control that we identify during our audit.

#### Statement on management's review

Management is responsible for management's review.

Our opinion on the financial statements does not cover management's review, and we do not express any form of assurance conclusion thereon.

I tilknytning til vores revision af årsregnskabet er det vores ansvar at læse ledelsesberetningen og i den forbindelse overveje, om ledelsesberetningen er væsentligt inkonsistent med årsregnskabet eller vores viden opnået ved revisionen eller på anden måde synes at indeholde væsentlig fejlinformation.

Vores ansvar er derudover at overveje, om ledelsesberetningen indeholder krævede oplysninger i henhold til årsregnskabsloven.

Baseret på det udførte arbejde er det vores opfattelse, at ledelsesberetningen er i overensstemmelse med årsregnskabet og er udarbejdet i overensstemmelse med årsregnskabslovens krav. Vi har ikke fundet væsentlig fejlinformation i ledelsesberetningen.

In connection with our audit of the financial statements, our responsibility is to read management's review and, in doing so, consider whether management's review is materially inconsistent with the financial statements or our knowledge obtained during the audit, or otherwise appears to be materially misstated.

Moreover, it is our responsibility to consider whether management's review provides the information required under the Danish Financial **Statements Act.** 

Based on the work we have performed, we conclude that management's review is in accordance with the financial statements and has accordance with the been prepared in requirements of the Danish Financial Statements Act. We did not identify any material misstatement of management's review.

Hellerup, den 28. maj 2020 Hellerup, 28 May 2020

PricewaterhouseCoopers Statsautoriseret Revisionspartnerselskab CVR-nr. 33 77 12 31 CVR no. 33 77 12 31

 $\sim$ 

Rune Kjeldsen statsautoriseret revisor

MNE-nr. mne34160 MNE no. mne34160

oriseret revisor

**MNE-nr. mne30222**  $MMF$  no mne30222

DocuSign Envelope ID: 84BE5483-421C-42AF-8FC0-7EDBEBFE0CAC

 $\ddot{\phantom{a}}$ 

## Selskabsoplysninger<br>Company details

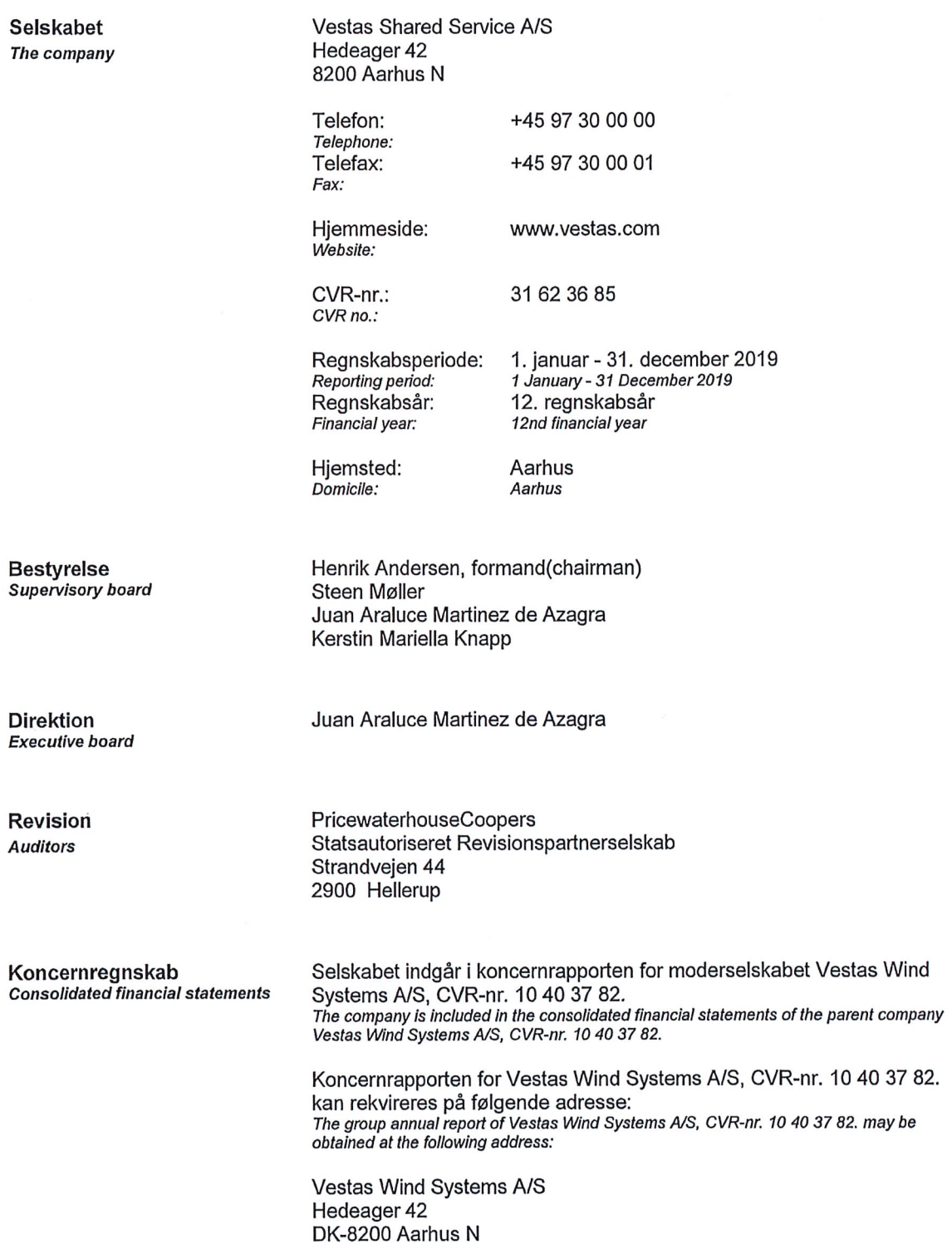

#### Koncernoversigt **Group chart**

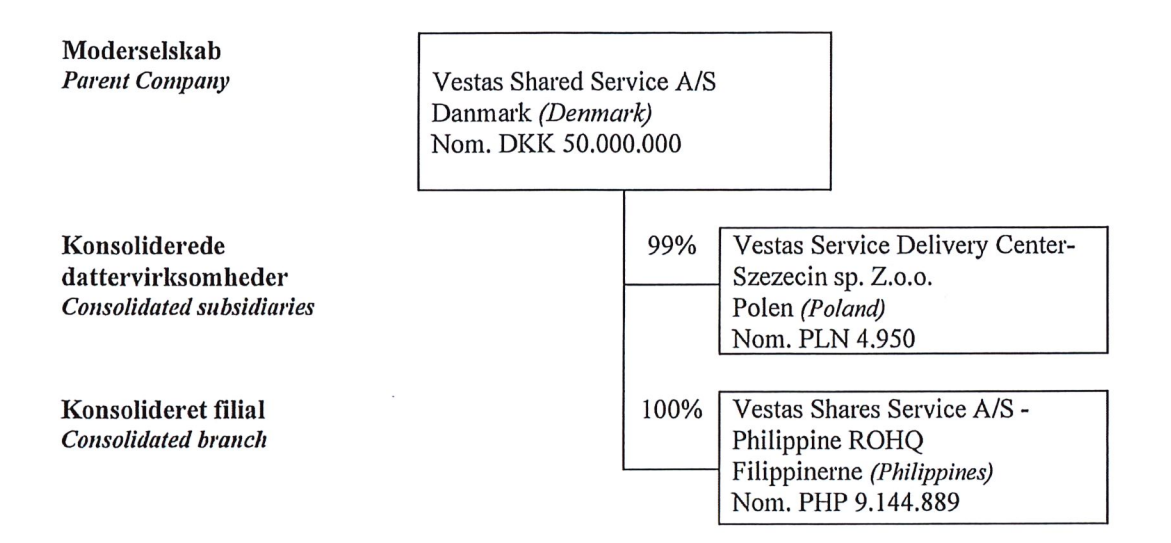

 $\overline{\phantom{a}}$ 

#### Hoved- og nøgletal **Financial highlights**

Set over en 5-årig periode kan selskabets udvikling beskrives ved følgende hoved- og nøgletal:<br>Seen over a 5-year period, the development of the Company may be described by means of the following financial highlights:

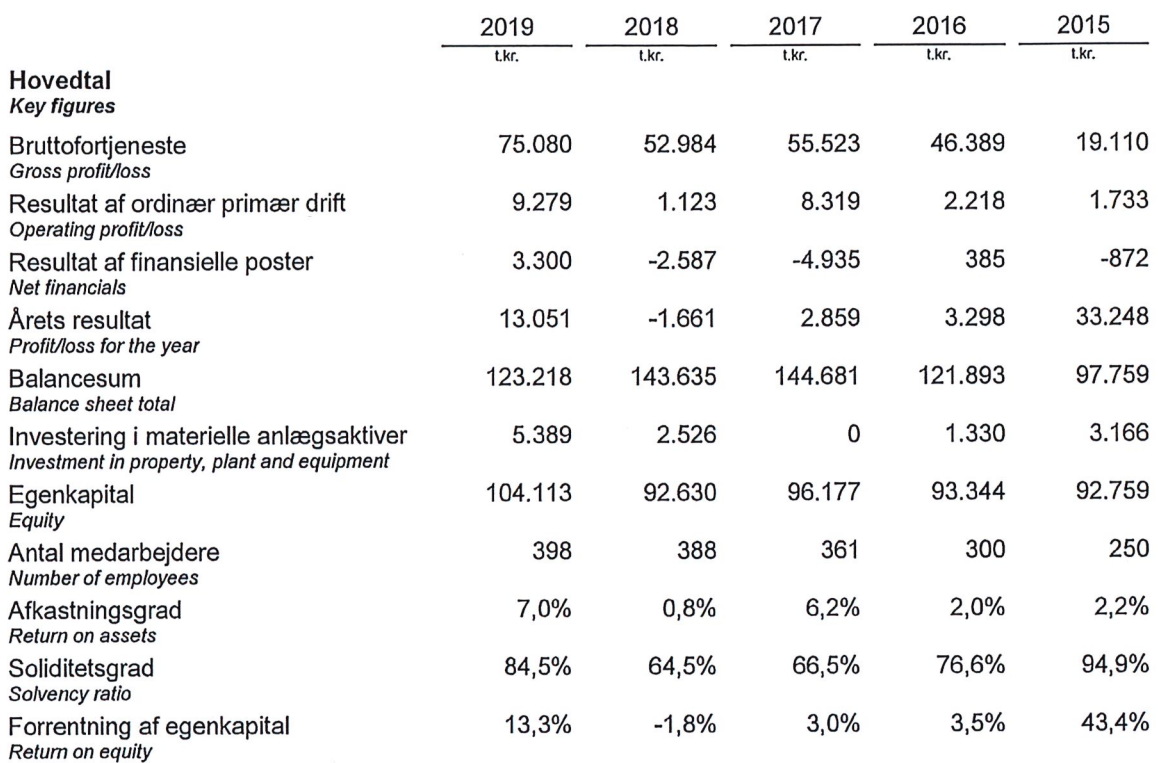

Nøgletallene er udarbejdet i overensstemmelse med Finansforeningens anbefalinger og vejledning. Der<br>henvises til definitioner i afsnittet for anvendt regnskabspraksis.<br>*The financial ratios are calculated in accordance wit* 

#### Ledelsesberetning **Management's review**

#### Selskabets væsentligste aktiviteter

Selskabets formål er drift af Vestas gruppens Shared Service Center, som er placeret i en filial i Philippinerne og et selskab i Polen.

Udviklingen i aktiviteter og økonomiske forhold Selskabets resultatopgørelse for 2019 udviser et overskud på t.kr. 13.051, og selskabets balance pr. 31. december 2019 udviser en egenkapital på t.kr. 104.113.

Årets resultat følger ledelsens forventning om en positiv udvikling.

#### Virksomhedens forventede udvikling, herunder særlige forudsætninger og usikre faktorer

Selskabets ledelse har forsøgt at vurdere effekten af Covid-19 på selskabets forventede resultat, men det er endnu for tidligt at udtale sig om konsekvenserne heraf. Ledelsen ser sig derfor ikke i stand til pålideligt at oplyse om forventningerne til fremtiden, jf. også omtalen af efterfølgende begivenheder i note 11.

#### Særlige risici, herunder forretningsmæssige og finansielle risici

#### **Finansielle risici**

De særlige risici og finansielle risici i Vestaskoncernen fremgår af koncernårsrapporten, hvortil der henvises. Som service center for Vestaskoncernen er der ingen særlige risici ud over risikoen forbundet med negativ drift i Vestaskoncernen.

#### Virksomhedens påvirkning af det eksterne miljø og foranstaltninger til forebyggelse, reduktion  $m.v.$

Virksomhedens påvirkning af det eksterne miljø er minimal-

#### **Business activities**

The company's principal activity is the operation of the Vestas Group's Shared Service Center, that is located in a branch in the Phillipines and a company in Poland.

#### **Business review**

The company's income statement for the year ended 31 December shows a profit of t.kr. 13.051, and the balance sheet at 31 December 2019 shows equity of t.kr. 104.113.

with the Net profit for the year is in line positive Managements expectation  $\alpha$ f a development.

#### **Financial review**

The Management tried measure the effect of Covid-19 on the expected development for the next year but it is yet to soon to comment on the effect. The Management therefore find it not reliably to comment on the expected development for the future, ref. also to the comment in subsequent events note 11.

#### Special risks apart from generally occurring risks in industry

#### **Financial risks**

Refer to the Group annual report where the special risks and financial risks within the Vestas Group are stated. As a service center for the Vestas Group, there are no special risks besides the risk associated with negative results in the Vestas Group.

#### Impact on external environment and measures of preventing, reducing or mitigating damage

the external The company's impact on environment is minimal.

#### Ledelsesberetning **Management's review**

Forsknings- og udviklingsaktiviteter i eller for<br>virksomheden

Der sker ikke forsknings- og udviklingsaktiviteter i selskabet.

Research and development activities in and for reporting entity The company has no research and development activities.

Årsrapporten for Vestas Shared Service A/S for 2019 er aflagt i overensstemmelse med årsregnskabslovens bestemmelser for mellemstore virksomheder i regnskabsklasse C.

til  $\mathbf{I}$ overensstemmelse med ændringer årsregnskabsloven som vedtaget i 2018, har Vestas Shared Service A/S valgt at indregne leasingkontrakter efter IFRS 16 som godkendt af EU med virkning for 1. januar 2019.

Den ændrede regnskabspraksis medføre, at leasingkontrakter fremefter vil blive indregnet som materielle anlægsaktiver, der er finansieret med leasinggaeld. Ændringen til regnskabspraksis har ikke påvirket åbningsbalancen pr. 1. januar 2019.

Årsrapporten for 2019 er aflagt i t.kr.

Selskabet har i henhold til årsregnskabslovens §112 undladt at udarbejde koncernregnskab.

#### Generelt om indregning og måling

I resultatopgørelsen indregnes indtægter i takt med, at de indtienes. Herudover indregnes værdireguleringer af finansielle aktiver og forpligtelser. I resultatopgørelsen indregnes ligeledes alle omkostninger, herunder afskrivninger og nedskrivninger.

Aktiver indregnes i balancen, når det er sandsynligt, at fremtidige økonomiske fordele vil tilflyde selskabet, og aktivets værdi kan måles pålideligt.

Forpligtelser indregnes i balancen, når det er sandsvnligt, at fremtidige økonomiske fordele vil fragå selskabet, og forpligtelsens værdi kan måles pålideligt.

The annual report of Vestas Shared Service A/S for 2019 has been prepared in accordance with the provisions of the Danish Financial Statements Act applying to medium-sized enterprises of reporting class C.

In accordance with the change to the Danish Financial Statements Act adopted in 2018, Vestas Northern Europe A/S choose to recognise leases according to IFRS 16 which was approved by EU starting from 1 January 2019.

The adoption of IFRS 16 result in leases going forward will be recognised as part of tangible assets and financial debts. The adoption of IFRS 16 has had no impact to the opening balance at 1 January 2019.

The annual report for 2019 is presented in t.kr.

Pursuant to sections §112, of the Danish Financial Statements Act, the company has not prepared consolidated financial statements.

#### Basis of recognition and measurement

Income is recognised in the income statement as earned, including value adjustments of financial assets and liabilities. All expenses, including amortisation, depreciation and impairment losses, are also recognised in the income statement.

Assets are recognised in the balance sheet when it is probable that future economic benefits will flow to the company and the value of the asset can be measured reliably.

Liabilities are recognised in the balance sheet when it is probable that future economic benefits will flow from the company and the value of the liability can be measured reliably.

Ved første indregning måles aktiver og forpligtelser til kostpris. Efterfølgende måles aktiver og forpligtelser som beskrevet for hver enkelt regnskabspost nedenfor.

Visse finansielle aktiver og forpligtelser måles til amortiseret kostpris, hvorved der indregnes en konstant effektiv rente over løbetiden. Amortiseret kostpris opgøres som oprindelig kostpris med fradrag af eventuelle afdrag samt tillæg/fradrag af den akkumulerede amortisering af forskellen mellem kostpris og nominelt beløb.

Ved indregning og måling tages hensyn til forudsigelige tab og risici, der fremkommer, inden årsrapporten aflægges, og som be- eller afkræfter forhold, der eksisterede på balancedagen.

### Resultatopgørelsen

#### **Bruttofortjeneste**

Selskabet anvender bestemmelsen i årsregnskabslovens § 32, hvorefter selskabets omsætning ikke er oplyst.

Nettoomsætning ved salg af serviceydelser indregnes i resultatoogørelsen, når levering og risikoovergang til køber har fundet sted.

Andre eksterne omkostninger omfatter omkostninger til administration, lokaler mv.

#### Personaleomkostninger

Personaleomkostninger omfatter løn og gager, inklusive feriepenge og pensioner samt andre omkostninger til social sikring m.v. til selskabets medarbejdere. I personaleomkostninger er fratrukket modtagne godtgørelser fra offentlige myndigheder.

On initial recognition, assets and liabilities are measured at cost. On subsequent recognition, assets and liabilities are measured as described below for each individual accounting item.

Certain financial assets and liabilities are measured at amortised cost using the effective interest method. Amortised cost is calculated as the historic cost less any instalments and plus/less the accumulated amortisation of the difference between the cost and the nominal amount.

On recognition and measurement, allowance is made for predictable losses and risks which occur before the annual report is presented and which confirm or invalidate matters existing at the balance sheet date.

#### Income statement **Gross profit**

In pursuance of section 32 of the Danish Financial Statements Act, the company does not disclose its revenue.

Net sales of service benefits are recognized in the income statement when delivery and transfer of risk to the buyer has taken place.

Other external expenses include administration, premises etc.

#### **Staff costs**

Staff costs include wages and salaries, including compensated absence and pensions, as well as other social security contributions, etc. made to the entity's employees. The item is net of refunds made by public authorities.

#### Af- og nedskrivninger

Af- og nedskrivninger indeholder årets af- og nedskrivninger af immaterielle og materielle anlægsaktiver.

#### Finansielle indtægter og omkostninger

Finansielle indtægter og omkostninger indregnes i resultatopgørelsen med de beløb, der vedrører regnskabsåret. Finansielle poster omfatter renteindtægter og -omkostninger, finansielle omkostninger ved finansiel leasing, realiserede og urealiserede kursgevinster og -tab vedrørende værdipapirer. gæld og transaktioner i fremmed valuta, amortisering af realkreditlån samt tillæg og godtgørelse under acontoskatteordningen mv.

#### Resultat af kapitalandele i dattervirksomheder

I virksomhedens resultatopgørelse indregnes den forholdsmæssige andel af de enkelte dattervirksomheders resultat efter skat efter fuld eliminering af intern avance/tab.

#### Skat af årets resultat

Virksomheden er omfattet af de danske regler om tvungen sambeskatning.

Årets skat, som består af årets aktuelle selskabsskat og ændring i udskudt skat, indregnes i resultatopgørelsen med den del, der kan henføres til årets resultat, og direkte i egenkapitalen med den del, der kan henføres til posteringer direkte i egenkapitalen.

#### **Balancen**

#### Materielle anlægsaktiver

Grunde og bygninger, produktionsanlæg og maskiner samt andre anlæg, driftsmateriel og inventar måles til kostpris med fradrag af akkumulerede afog nedskrivninger.

#### Amortisation, depreciation and impairment **Insses**

Amortisation, depreciation and impairment losses comprise the year's amortisation, depreciation and impairment of intangible assets and property, plant and equipment.

#### **Financial income and expenses**

Financial income and expenses are recognised in the income statement at the amounts relating to the financial year. Net financials include interest income and expenses, financial expenses relating finance leases, realised and unrealised to capital/exchange gains and losses on securities and foreign currency transactions, amortisation of mortgage loans and surcharges and allowances under the advance-payment-of-tax scheme, etc.

#### Profit/loss from investments in subsidiaries

The proportionate share of the results after tax of the individual subsidiaries is recognised in the income statement of the company after full elimination of intra-group profits/losses.

#### Tax on profit/loss for the year

The company is subject to the Danish rules on compulsory joint taxation.

Tax for the year, which comprises the current tax charge for the year and changes in the deferred tax charge, including changes arising from changes in tax rates, is recognised in the income statement as regards the portion that relates to entries directly in equity.

#### **Balance sheet**

#### **Tangible assets**

Items of land and buildings, plant and machinery and fixtures and fittings, tools and equipment are measured at cost less accumulated depreciation and impairment losses.

Afskrivningsgrundlaget er kostpris med fradrag af forventet restværdi efter afsluttet brugstid. Der afskrives ikke på grunde.

Kostpris omfatter anskaffelsesprisen og omkostninger direkte tilknyttet anskaffelsen indtil det tidspunkt, hvor aktivet er klar til brug.

Der foretages lineære afskrivninger baseret på følgende vurdering af aktivernes forventede brugstider og restværdier:

The depreciable amount is cost less the expected residual value at the end of the useful life. Land is not depreciated.

Cost comprises the purchase price and any costs directly attributable to the acquisition until the date when the asset is available for use.

Straight-line depreciation is provided on the basis of the following estimated useful lives of the assets:

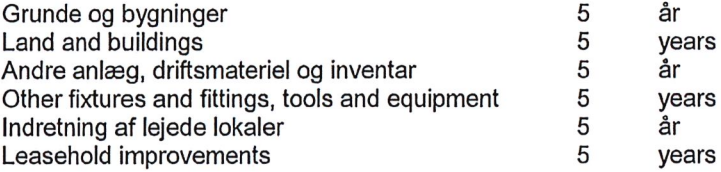

#### Leasingkontrakter

Leasingaktiver og tilsvarende leasing forpligtelse indregnes på leasingkontraktens ikrafttrædelses dato, med undtagelse af leasingkontrakter på mindre end 12 måneder og leasingkontrakter under t.kr 30. Disse leasingkontrakter indregnes som operationel leasing i resultatopgørelsen over kontraktens løbetid.

#### Lease contracts

Right-of-use assets and corresponding lease liabilities are recognised at the lease commencement date, except leases below 12 month and leases less than t.kr 30. These leases, are recognised as an operating expense on a straight-line basis over the term of the lease.

Leasingaktivet måles ved første indregning til opgjort kostpris svarende til leasingforpligtelsen justeret for leasing betalinger betalt på eller før eventuelle cost ikræfttrædelsesdatoen, plus forbundet hermed. Leasingaktivet indregnes kostpris herefter til minus akkumulerede afskrivninger og nedskrivninger. Leasingaktivet afskrives fra ikræftrædelsesdatoen og over den kortere leasing periode i takt med aktivets levetid. Leasingaktivets levetid følger samme principper som for bygninger, driftsmateriel og inventar. Leasingaktiver nedskrives løbende hvis nødvendigt og justeres løbende til leasingforpligtelsen.

Leasingforpligtelsen måles ved første indregning til den opgjorte værdi af de ikke betalte leasing ikræfttrædelsesdatoen, vdelser på tilbagediskonteret med den rente som fremgår af leasingkontrakten eller hvis denne ikke umiddelbart fremgår, så en alternativ lånerente.

Leasing ydelser includeret ved første indregning består af følgende:

- faste ydelser;

- variable leasing ydelser som afhænger af indeks eller rente opgjort efter indeks eller rente på ikræfttrædelses tidspunktet;

- prisen på en købsoption hvis det er rimelig sikkert, at den bliver udnyttet;

og

- beløb der forventes at skulle betales som en eventuel residual garanti.

The right-of-use asset is initially measured at cost, which comprises the initial amount of the lease liabilities adjusted for any lease payments made at or before the commencement date, plus any initial costs incurred. The right-of-use assets are subsequently measured at cost less accumulated depreciation and impairment losses. The right-ofuse assets are from the commencement date depreciated over the shorter period of lease term and useful life of the underlying asset. The estimated useful lives of right-of-use assets are determined on the same basis as those of property and equipment. In addition, the right-of-use assets are periodically reduced by impairment losses, if any, and adjusted in accordance with lease liabilities.

The lease liabilities are initially measured at the present value of the lease payments that are not paid at the commencement date, discounted using the interest rate implicit in the lease or, if that rate cannot be readily determined an incremental borrowing rate.

Lease payments included in the measurement of the lease liabilities comprise the following:

- fixed payments;
- variable lease payments that depend on an index or a rate, initially measured using the index or rate as at the commencement date;
- the exercise price of a purchase option if it is reasonably certain that the option will be exercised; and
- amounts expected to be payable under residual value guarantees.

til Leasingforpligtelsen måles efterfølgende amortiseret kostpris ved brug af den effektive rente metode. Leasingforpligtelsen genberegnes såfremt der er en ændring til indeks eller rente, hvis der er en ændring til den opgjorte værdi i forbindelse med skyldige restbeløb, eller hvis der er ændring til forudsætningen om udnyttelse af en købsoption. Når leasingforpligtelsen måles på denne måde vil en tilsvarende værdi blive justeret på leasingaktivet eller i resultatopgørelsen hvis leasingaktivets værdi er nul.

#### Kapitalandele i dattervirksomheder

Kapitalandele i dattervirksomheder måles til den forholdsmæssige andel af virksomhedernes indre værdi opgjort efter koncernens regnskabspraksis med fradrag eller tillæg af urealiserede koncerninterne avancer og tab og med tillæg eller fradrag af resterende værdi af positiv eller negativ goodwill opgjort efter overtagelsesmetoden.

Kapitalandele i dattervirksomheder med regnskabsmæssig negativ indre værdi måles til kr. 0, og et eventuelt tilgodehavende hos disse virksomheder nedskrives, i det omfang tilgodehavendet er uerholdeligt. I det omfang modervirksomheden har en retlig eller faktisk forpligtelse til at dække en underbalance, der overstiger tilgodehavendet, indregnes det resterende beløb under hensatte forpligtelser.

Nettoopskrivning af kapitalandele i dattervirksomheder bindes som reserve for nettoopskrivning efter den indre værdis metode under egenkapitalen, i det omfang den regnskabsmæssige værdi overstiger kostprisen. Udbytter fra dattervirksomheder, der forventes vedtaget inden godkendelsen af årsrapporten for Vestas Shared Service A/S, bindes ikke på opskrivningsreserven.

#### Tilgodehavender

Tilgodehavender måles til amortiseret kostpris.

The lease liabilities are subsequently measured at amortised cost using the effective interest method. It is remeasured when there is a change in future lease payments arising from a change in an index or rate, if there is a change in the estimate of the amount expected to be payable under a residual value guarantee, or if the assessment of whether an option will exercised is changed. When the lease liabilities are remeasured in this way, a corresponding adjustment is made to the carrying amount of the right-of-use assets, or is recorded in profit or loss if the carrying amount of the right-ofuse assets has been reduced to zero.

#### **Investments in subsidiaries**

Investments in subsidiaries are measured at the proportionate share of the net asset value of the entities, calculated on the basis of the group's accounting policies, less or plus unrealised intragroup gains or losses and plus or less any remaining value of positive or negative goodwill made up according to the purchase method.

Investments in subsidiaries with a negative net asset value are measured at DKK 0, and the carrying amount of any receivables from these entities is reduced to the extent that they are considered irrecoverable. If the parent company has a legal or constructive obligation to cover a deficit that exceeds the receivable, the balance is recognised under provisions.

Net revaluations of investments in subsidiaries are taken to the net revaluation reserve according to the equity method to the extent that the carrying amount exceeds the cost. Dividends from subsidiaries which are expected to be declared before the annual report of Vestas Shared Service A/S is adopted are not taken to the net revaluation reserve.

#### **Receivables**

Receivables are measured at amortised cost.

#### Likvider

Likvider omfatter likvide beholdninger og kortfristede værdipapirer med en løbetid under 3 måneder, og som uden hindring kan omsættes til likvide beholdninger, og hvorpå der kun er ubetydelig risiko for værdiændringer.

#### Egenkapital

#### **Udbytte**

Foreslået udbytte vises som en særskilt post under egenkapitalen. Udbytte indregnes som en forpligtelse på tidspunktet for vedtagelse på generalforsamlingen.

#### Selskabsskat og udskudt skat

Aktuelle skatteforpligtelser og tilgodehavende aktuel skat indregnes i balancen som beregnet skat af årets skattepligtige indkomst, reguleret for skat af tidligere års skattepligtige indkomster samt for betalte acontoskatter.

Udskudt skat måles efter den balanceorienterede gældsmetode af midlertidige forskelle mellem regnskabsmæssig og skattemæssig værdi af aktiver og forpligtelser opgjort på grundlag af den planlagte anvendelse af aktivet henholdsvis afvikling af forpligtelsen.

Udskudte skatteaktiver, herunder skatteværdien af fremførselsberettiget skattemæssigt underskud, måles til den værdi, hvortil aktivet forventes at kunne realiseres, enten ved udligning i skat af fremtidig indtiening eller ved modregning i udskudte skatteforpligtelser inden for samme juridiske skatteenhed. Eventuelle udskudte nettoskatteaktiver måles til nettorealisationsværdi.

#### Gældsforpligtelser

Gældsforpligtelser, som omfatter gæld til leverandører, tilknyttede virksomheder samt anden gæld. måles til amortiseret kostpris, hvilket sædvanligvis svarer til nominel værdi.

#### Cash and cash equivalents

Cash and cash equivalents comprise cash and short-term securities whose remaining life is less than three months and which are readily convertible into cash and which are subiect only to insignificant risks of changes in value.

#### Equity

#### **Dividend**

Proposed dividends are disclosed as a separate item under equity. Dividends are recognised as a liability at the date of declaration by the annual general meeting.

#### Income tax and deferred tax

Current tax liabilities and current tax receivables are recognised in the balance sheet as the estimated tax on the taxable income for the year, adjusted for tax on the taxable income for previous years and tax paid on account.

Deferred tax is measured according to the liability method in respect of temporary differences between the carrying amount of assets and liabilities and their tax base, calculated on the basis of the planned use of the asset and settlement of the liability, respectively.

Deferred tax assets, including the tax base of tax loss allowed for carry forward are measured at the value to which the asset is expected to be realised. either by elimination in tax on future income or by offsetting against deferred tax liabilities within the same legal tax entity. Any deferred net tax assets are measured at net realisable value.

#### **Liabilities**

Liabilities, which include trade payables, payables to group entities and other payables, are measured at amortised cost, which is usually equivalent to nominal value.

#### Omregning af fremmed valuta

Transaktioner i fremmed valuta omregnes ved første indregning til transaktionsdagens kurs. Valutakursdifferencer, der opstår mellem transaktionsdagens kurs og kursen på betalingsdagen, indregnes i resultatopgørelsen som en finansiel post. Hvis valutapositioner anses for sikring af fremtidige pengestrømme, indregnes værdireguleringerne direkte på egenkapitalen.

Tilgodehavender, gæld og andre monetære poster i fremmed valuta omregnes til balancedagens valutakurs. Forskellen mellem balancedagens kurs og kursen på tidspunktet for tilgodehavendets eller gældsforpligtelsens opståen eller indregning i seneste årsregnskab indregnes i resultatopgørelsen under finansielle indtægter og omkostninger.

Udenlandske dattervirksomheder anses for at være selvstændige enheder. Resultatopgørelserne omregnes til en gennemsnitlig valutakurs for måneden, og balanceposterne omregnes til balancedagens valutakurser. Kursdifferencer, opstået ved omregning af udenlandske dattervirksomheders egenkapital ved årets begyndelse til balancedagens valutakurser og ved omregning af resultatopgørelser fra gennemsnitskurser til balancedagens valutakurser. indregnes direkte i egenkapitalen.

#### Pengestrømsopgørelse

Der er ikke udarbejdet pengestrømsopgørelse for selskabet, idet selskabets pengestrømme er indeholdt i pengestrømsopgørelsen for koncernen.

#### Foreign currency translation

On initial recognition, foreign currency transactions are translated applying the exchange rate at the transaction date. Foreign-exchange differences arising between the exchange rates at the transaction date and at the date of payment are recognised in the income statement as financial income or financial expenses. If foreign currency transactions are considered cash flow hedges, the value adjustments are taken directly to equity.

Receivables and payables and other monetary items denominated in foreign currencies are translated at the exchange rates at the balance sheet date. The difference between the exchange rates at the balance sheet date and the date at which the receivable or payable arose or was recognised in the latest financial statements is recognised in the income statement as financial income or financial expenses.

Foreign group entities are considered separate entities. The income statements are translated at the average exchange rates for the month, and the balance sheet items are translated at the exchange rates at the balance sheet date. Foreign exchange differences arising on translation of the opening balance of equity of such entities at the exchange rates at the balance sheet date and on translation of the income statements from the exchange rates at the transaction date to the exchange rates at the balance sheet date are taken directly to equity.

#### **Cash flow statement**

No cash flow statement has been prepared for the company, as the company's cash flows are included in the consolidated cash flow statement.

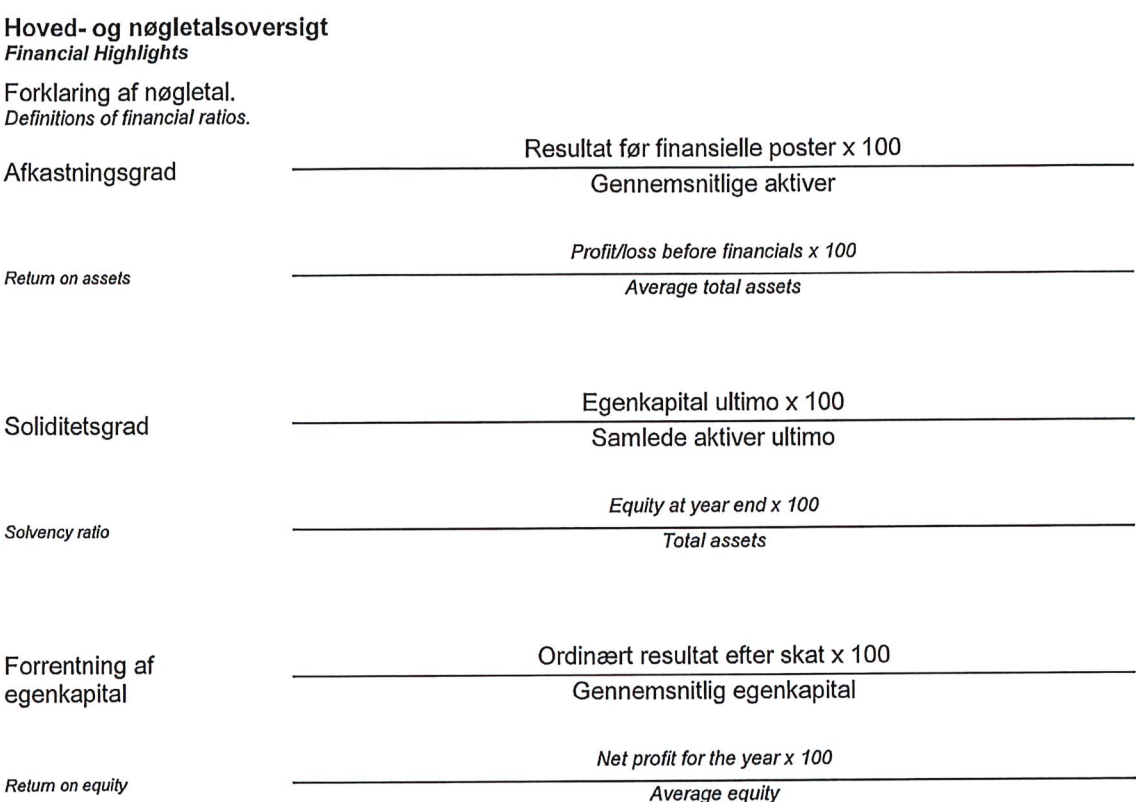

 $\overline{a}$ 

 $\overline{\phantom{a}}$ 

## Resultatopgørelse 1. januar - 31. december 2019<br>Income statement 1 January 2019 - 31 December 2019

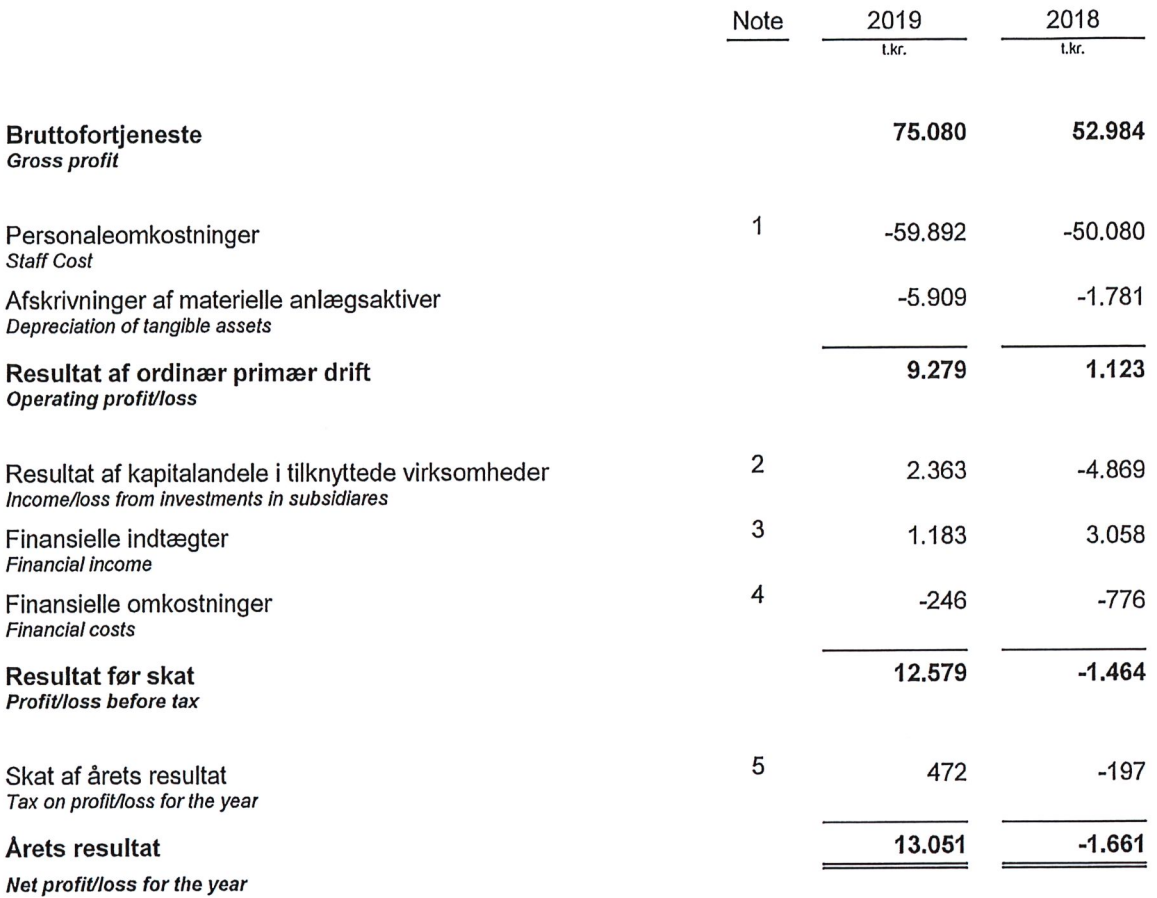

Resultatdisponering<br>Distribution of profit

6

# Balance pr. 31. december 2019<br>Balance sheet at 31 December 2019

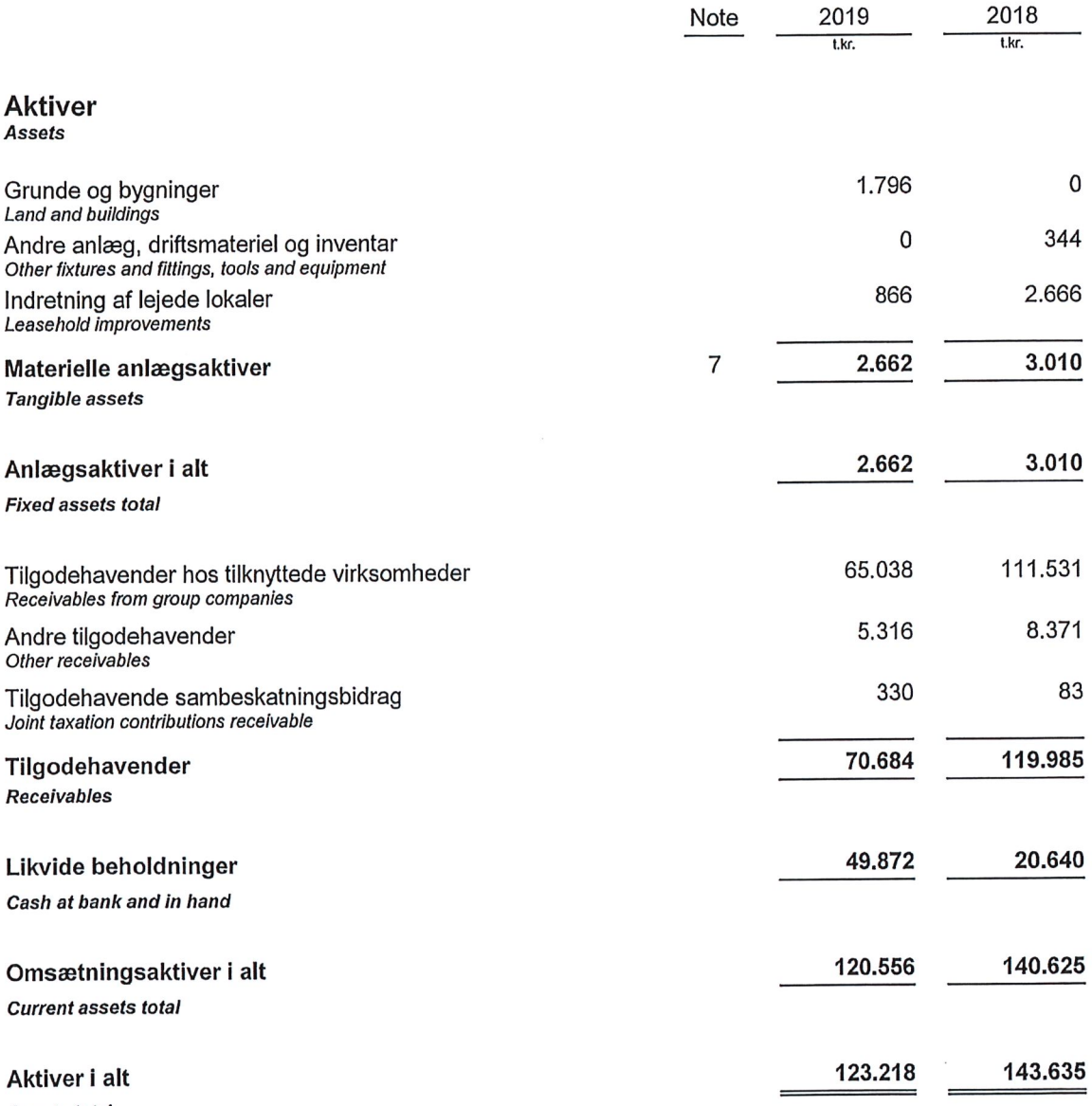

**Assets total** 

 $\ddot{\phantom{a}}$ 

 $\mathcal{L}_{\mathcal{L}}$ 

## **Balance pr. 31. december 2019**<br>Balance sheet at 31 December 2019

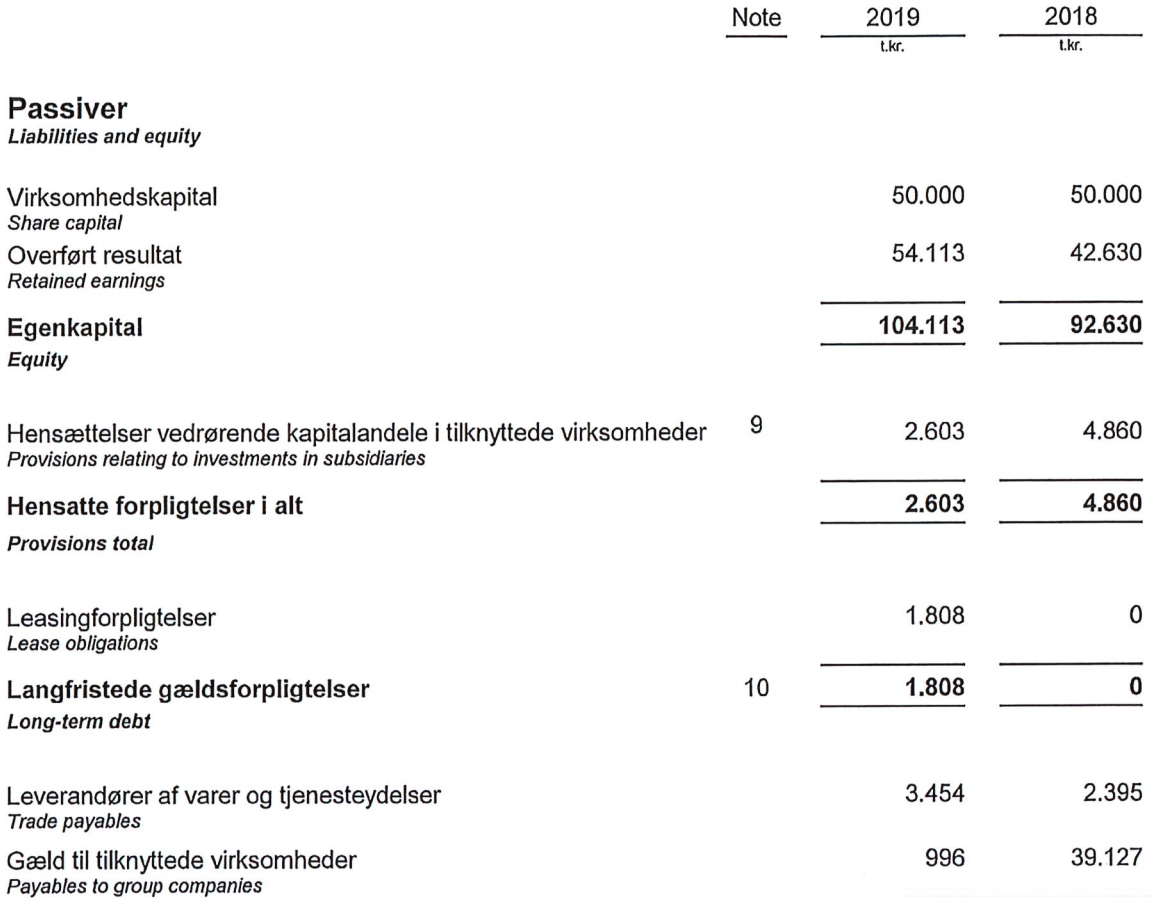

 $\ddot{\phantom{a}}$ 

 $24$ 

## Balance pr. 31. december 2019 (Fortsat)<br>Balance sheet at 31 December 2019 (Continued)

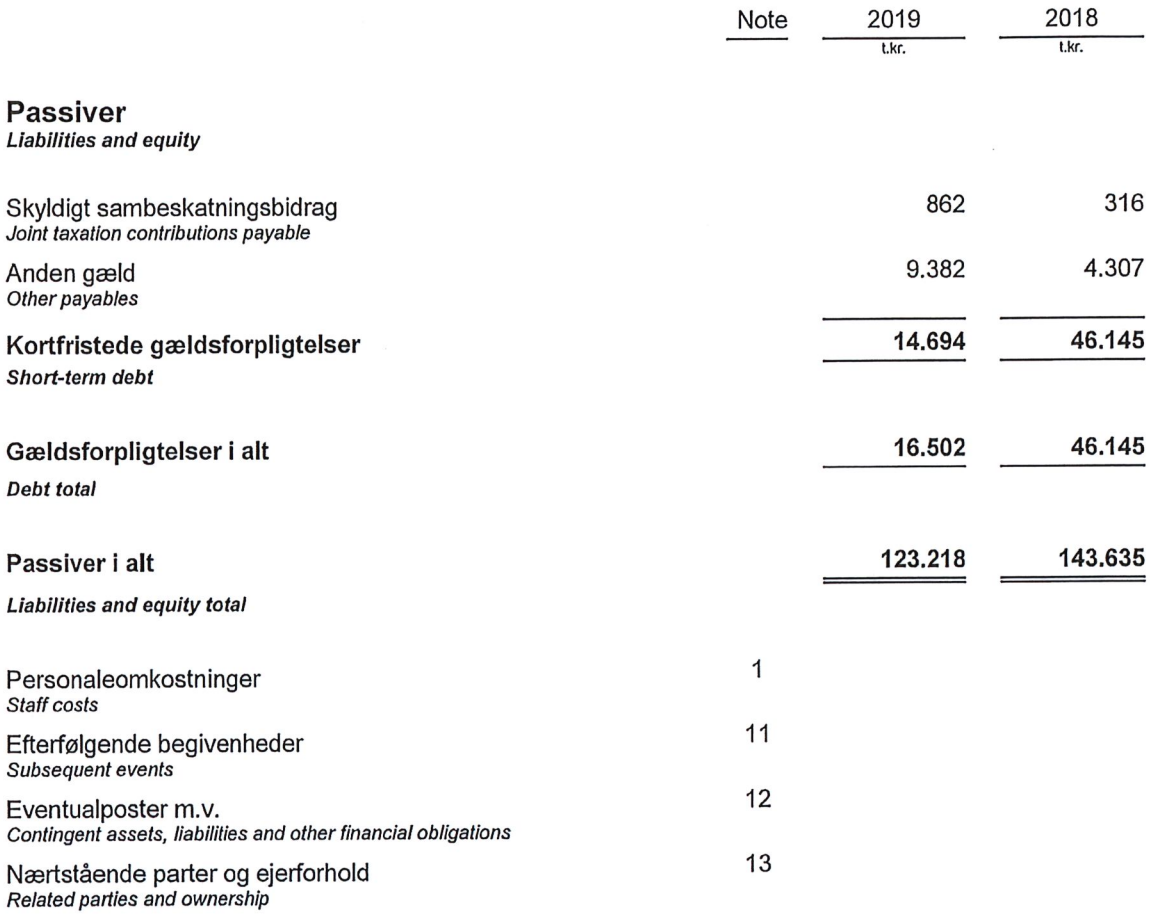

 $\bar{\mathbf{x}}$ 

## Egenkapitalopgørelse<br>Statement of changes in equity

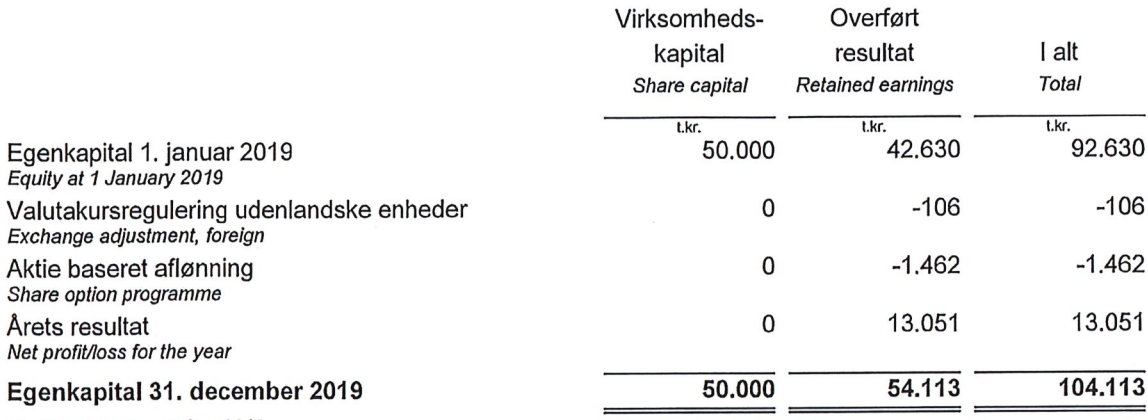

Equity at 31 December 2019

 $\mathbf{1}$ 

 $\overline{3}$ 

### **Noter**

### **Notes**

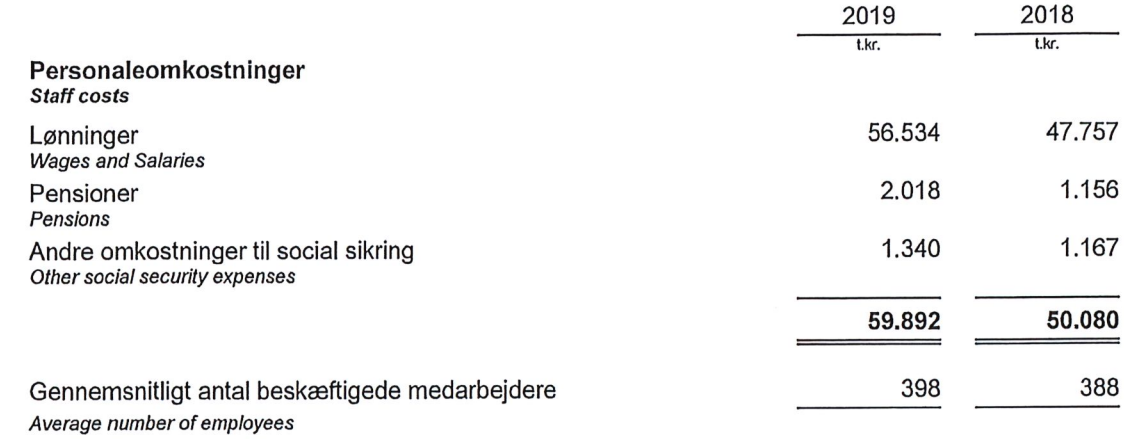

Ifølge årsregnskabslovens § 98 B stk. 3, er vederlaget til direktionen udeladt.<br>*According to section 98 B(3) of the Danish Financial Statements Act, renumeration to the Executive Board has not been*<br>*disclosed.* 

#### Resultat af kapitalandele i tilknyttede virksomheder<br>Income/loss from investments in subsidiares  $\overline{2}$

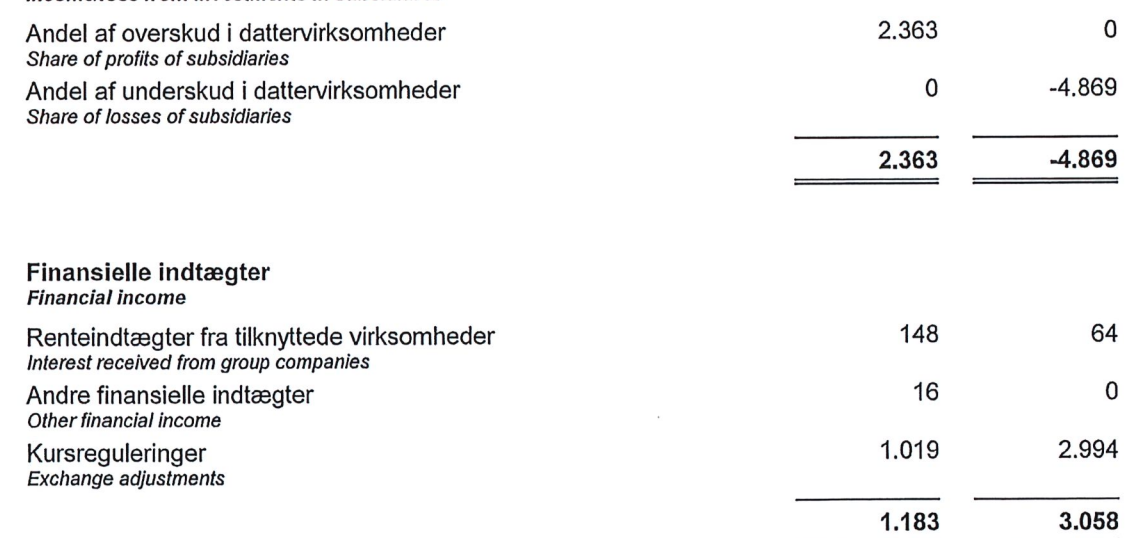

 $\tilde{\chi}$ 

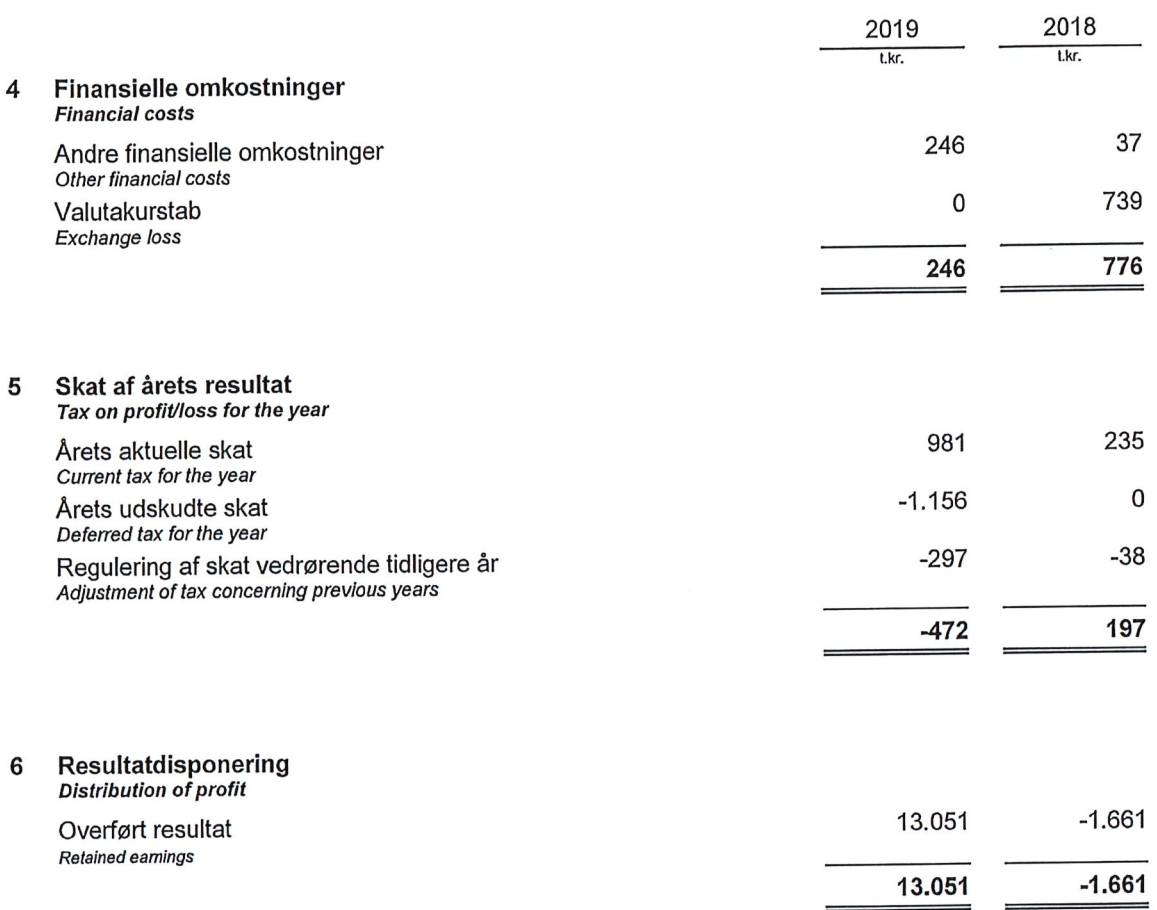

 $\blacksquare$ 

-

#### Materielle anlægsaktiver<br>*Tangible assets*  $\overline{7}$

|                                                                                                    | Grunde og byg-<br>ninger<br>Land and buildings | Andre anlæg,<br>driftsmateriel<br>og inventar<br>Other fixtures and<br>fittings, tools and<br>equipment | Indretning af le-<br>jede lokaler<br>Leasehold<br><i>improvements</i> |
|----------------------------------------------------------------------------------------------------|------------------------------------------------|----------------------------------------------------------------------------------------------------|-----------------------------------------------------------------------|
|                                                                                                    | t.kr.                                          | t.kr.                                                                                                   | t.kr.                                                                 |
| Kostpris 1. januar 2019<br>Cost at 1 January 2019                                                                    | 0                                              | 1,330                                                                                                   | 5.692                                                                 |
| Valutakursregulering<br>Exchange adjustment                                                                          | 0                                              | 76                                                                                                    | 325                                                                   |
| Tilgang i årets løb<br>Additions for the year                                                                        | 5.389                                          | 0                                                                                                    | 0                                                                     |
| Afgang i årets løb<br>Disposals for the year                                                                         | 0                                              | $-1.406$                                                                                                | $\mathbf 0$                                                           |
| Kostpris 31. december 2019                                                                                           | 5.389                                          | 0                                                                                                    | 6.017                                                                 |
| Cost at 31 December 2019                                                                                             |                                                |                                                                                                    |                                                                       |
| Ned- og afskrivninger 1. januar 2019<br>Impairment losses and depreciation at 1 January 2019                         | $\mathbf 0$                                    | 986                                                                                                    | 3.026                                                                 |
| Valutakursregulering<br>Exchange adjustment                                                                          | $\mathbf 0$                                    | 57                                                                                                    | 172                                                                   |
| Årets afskrivninger<br>Depreciation for the year                                                                     | 3.593                                          | 363                                                                                                    | 1.953                                                                 |
| Tilbageførte ned- og afskrivninger på afhændede<br>aktiver<br>Reversal of impairment and depreciation of sold assets | 0                                              | $-1.406$                                                                                                | 0                                                                     |
| Ned- og afskrivninger 31. december 2019                                                                              | 3.593                                          | 0                                                                                                    | 5.151                                                                 |
| Impairment losses and depreciation at 31 December 2019                                                               |                                                |                                                                                                    |                                                                       |
| Regnskabsmæssig værdi 31. december 2019                                                                              | 1.796                                          | 0                                                                                                    | 866                                                                   |
| Carrying amount at 31 December 2019                                                                                  |                                                |                                                                                                    |                                                                       |
| Afskrives over                                                                                                    | 5år                                            | 5år                                                                                                    | 5 år                                                                  |
| Depreciated over                                                                                                    | 5 years                                        | 5 years                                                                                                 | 5 years                                                               |
| Regnskabsmæssig værdi af leasede aktiver                                                                             | 1.796                                          | 0                                                                                                    | 0                                                                     |

Value of leased assets

 $\overline{\phantom{a}}$ 

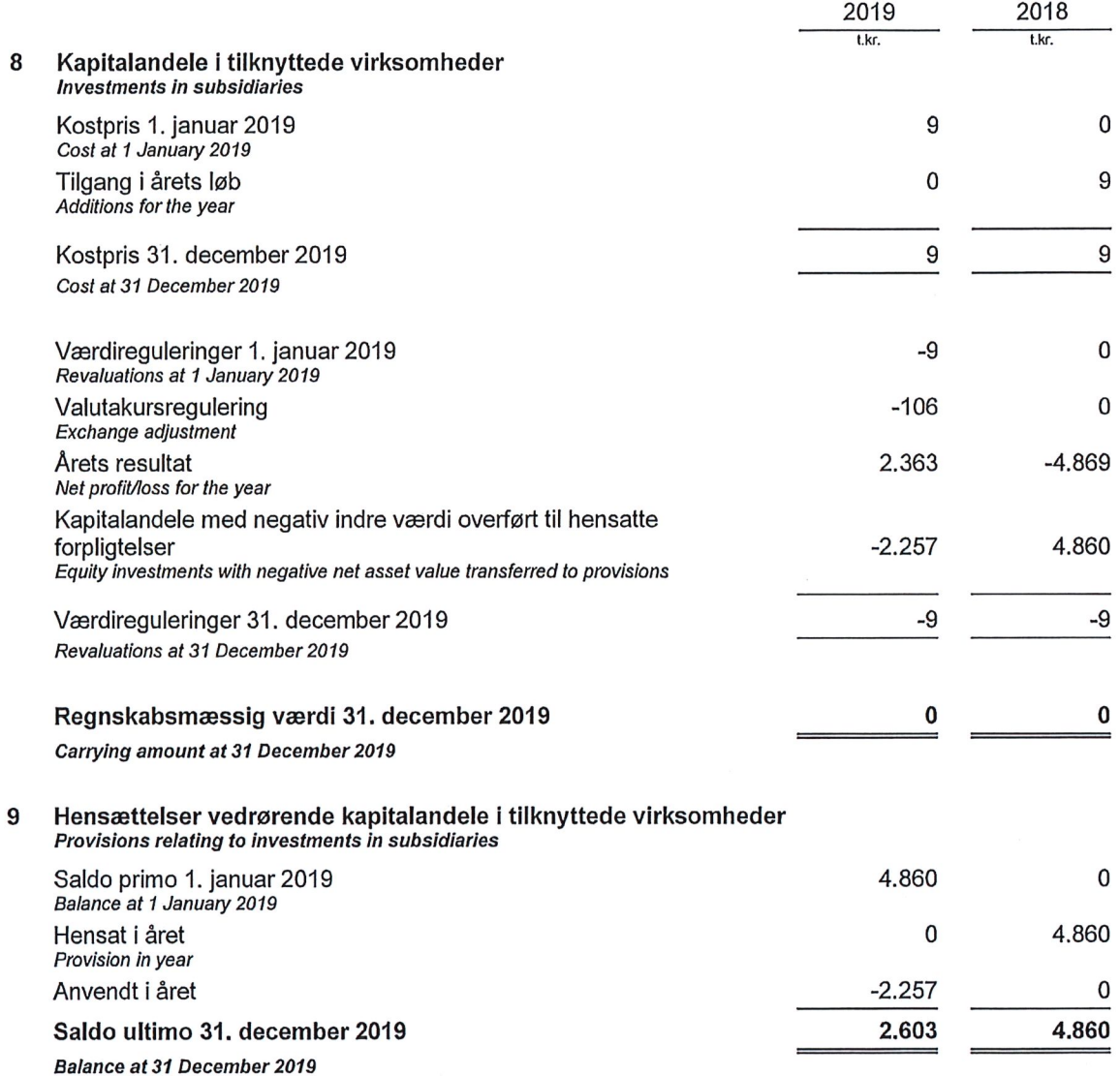

### 10 Leasing forpligtelser<br>Lease obligations

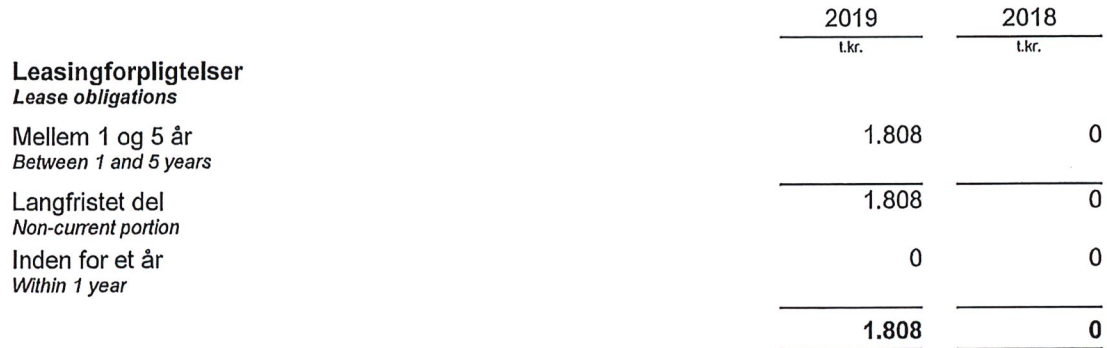

#### Efterfølgende begivenheder  $11$

Subsequent events

Selskabets ledelse har forsøgt at vurdere effekten, af den ikke regulerende begivenhed Covid-19, på selskabets forventede omsætning og resultat, men det er endnu for tidligt at udtale sig om konsekvenserne heraf.

The Management tried to measure the effect of the non-adjusting event Covid-19 on the expected revenue and net result but it<br>is yet to soon to comment on the effect.

12 Eventualposter m.v.<br>Contingent assets, liabilities and other financial obligations

Selskabet har ingen eventualforpligtelser. The company has no contingent liabilities.

### 13 Nærtstående parter og ejerforhold<br>Related parties and ownership

**Transaktioner Transactions** 

Alle transaktioner med nærtstående parter er foregået på markedsmæssige vilkår. All transactions with related parties have been carried out on a arm's length basis.

### Ejerforhold<br>Ownership

Følgende kapitalejer er noteret i selskabets ejerbog som ejende minimum 5% af stemmerne eller minimum 5% af virksomhedskapitalen:

According to the Company's register of shareholders, the following shareholders hold a minimum of 5% of the voting rights or<br>a minimum of 5% of the share capital:

Vestas Wind Systems A/S, Hedeager 42, 8200 Aarhus N.